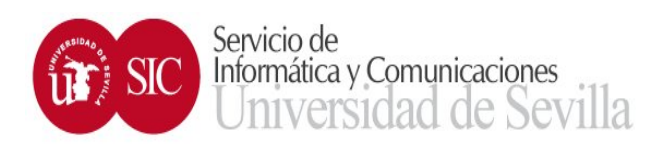

## Solicitud de conexión a la red cableada RIUS (Red Informática de la US).

**Notas importantes:** 

• **Política de privacidad:** En cumplimiento de la normativa vigente de Protección de Datos, la Universidad de Sevilla, como responsable del tratamiento, le informa de que los datos personales recogidos en este formulario serán tratados con la única finalidad de gestionar el Servicio de acceso a la Red de Comunicaciones de la US, en el ejercicio de poderes públicos que esta tiene conferidos. Puede acceder a la información detallada sobre el tratamiento de sus datos personales en el siguiente enlace:

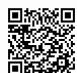

https://osi.us.es/sites/osi/files/doc/pd/ci.accesoredjunio2020.pdf

- Cualquier cambio posterior en los datos recogidos en este formulario, deberá ser comunicado al SIC.
- La aceptación por parte del SIC del formulario y la resultante asignación de IP y nombre de DNS, no implicará que el solicitante adquiera un derecho (propiedad, uso indefinido o arbitrario, etc.) sobre dicha IP y nombre de DNS.
- Los datos que están marcados con **(\*),** son obligatorios.
- En caso de duda o que necesite ayuda para completar el formulario, puede ponerse en contacto con el SOS.

## **Cláusulas de aceptación:**

 **(\*)** Acepto la **Normativa general de utilización de los Recursos y Sistemas de Información de la Universidad de Sevilla y la Normativa de uso aceptable y seguridad básica de las Redes de Comunicaciones de la Universidad de Sevilla**, ambas disponibles en el siguiente enlace:

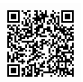

https://osi.us.es/politicas-y-normativas/normativas-de-seguridad-de-la-informacion

 **(\*)** Me comprometo a aplicar las **medidas básicas de seguridad al equipo que se conecte a la Red de Comunicaciones de la Universidad de Sevilla**, siguiendo las instrucciones del Procedimiento de bastionado seguro de equipos disponible en el siguiente enlace:

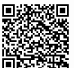

**■議論 https://osi.us.es/sites/osi/files/doc/sequridad/procedimientos/procedimiento bastionado\_us.pdf** 

**Puede encontrar más información en el siguiente enlace:** 

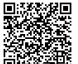

https://sic.us.es/servicios/infraestructuras-comunicaciones-hw-y-sw/acceso-la-red-cableada-redes-locales-de-la-us-alta

*Continúa por la otra cara (datos a cumplimentar por el usuario)…* 

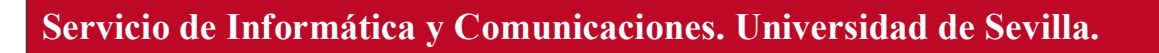

Avda. Reina Mercedes, S/N. 41.012 Sevilla.

Atención a usuarios SOS (incidencias informáticas). 95.455.44.44 sos@us.es

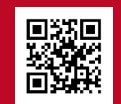

## **Datos a cumplimentar por el usuario:**

**(En caso de duda, puede contactar con el SOS)** 

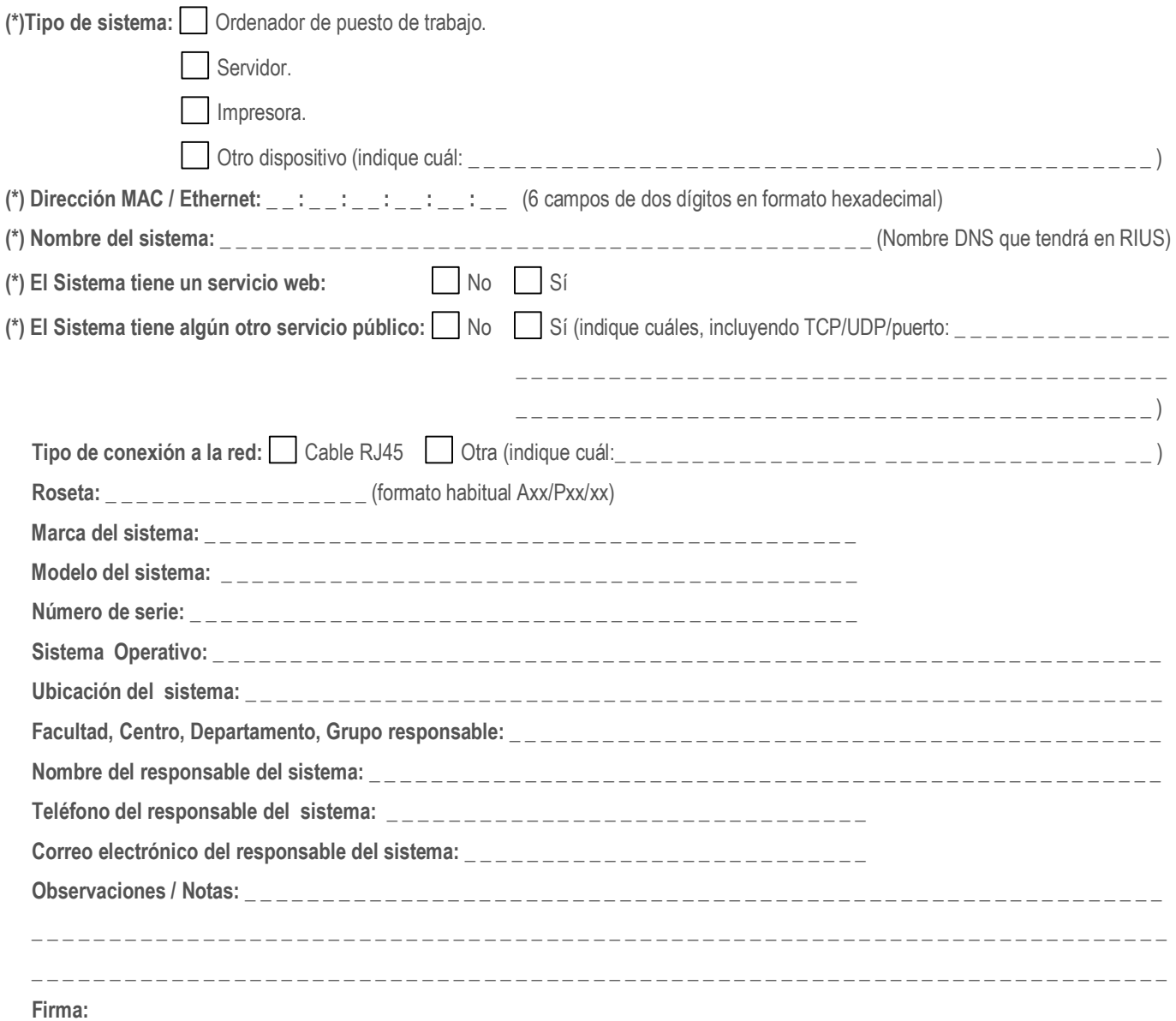

Una vez resuelto por el SIC, recibirá en la dirección de correo electrónico indicada, un correo de confirmación con los datos.

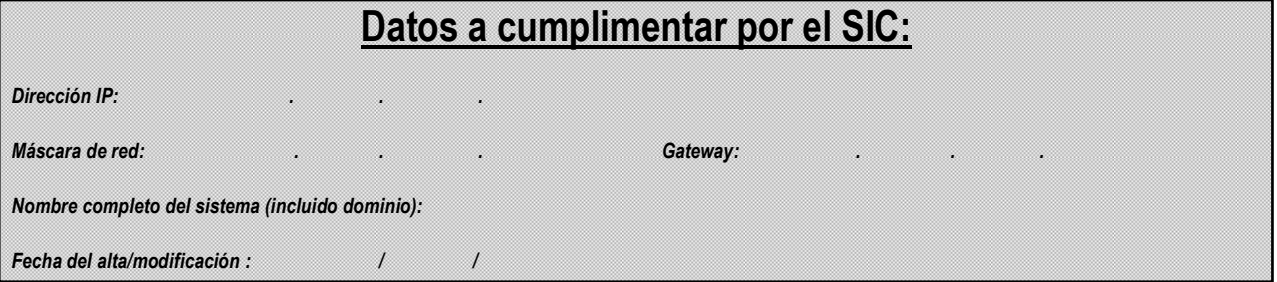